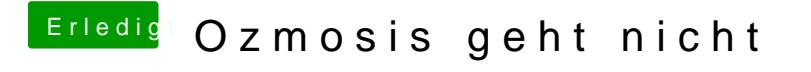

Beitrag von Si Vis Pacem vom 31. Januar 2018, 14:05

Alle drei Varianten ausprobiert?